#### Redes de Computadoras

### **Segundo Parcial – 28 de noviembre de 2018 (ref: solprc20181128.odt)**

#### *Instrucciones*

• **Indique su nombre completo y número de cédula en cada hoja.**

• **Numere todas las hojas e indique en la primera la cantidad total de hojas que entrega.**

• **Escriba las hojas de un solo lado y utilice una caligrafía claramente legible.**

• **Comience cada pregunta en una hoja nueva.**

• **Sólo se responderán dudas de letra. No se responderán dudas de ningún tipo durante los últimos 30 minutos de la prueba.**

• **La prueba es individual y sin material. Apague su teléfono celular mientras esté en el salón de la prueba.**

• **Duración: 2 horas. Culminadas las 2 horas, el alumno no podrá modificar de ninguna forma las hojas.**

• **Justifique todas sus respuestas.**

## *Pregunta 1 (4 puntos)*

En el contexto de una comunicación broadcast, responda las siguientes preguntas:

- a) ¿En que consiste la técnica de *flooding* (inundación)?
- b) ¿Que problemas pueden surgir si el *flooding* no es controlado?
- c) Mencione y describa dos técnicas para realizar *flooding* controlado.

#### **Solución**

- a) Se utiliza la técnica de flooding para implementar el broadcast sobre una red. Consiste en que cuando un nodo recibe un mensaje que es broadcast, se envía una copia del mismo mensaje hacia todos sus nodos vecinos con excepción del vecino que se lo envió.
- b) En un grafo con ciclos muchas copias del mensaje estarán dando vueltas indefinidamente. Más aún, en los nodos en los que se tiene mas de un vecino, la cantidad de mensajes de hecho se multiplica, y nuevamente si el siguiente vecino también debe enviar a mas de un vecino, situación que genera además de que circulen indefinidamente, que la cantidad de tráfico (no útil) crezca de forma exponencial en lo que se llama una tormenta de broadcast.
- c) Por número de secuencia y Reverse Path Forwarding. **Número de secuencia:** un nodo que genera un broadcast envía un mensaje a todos sus vecinos incluyendo su dirección y un número de secuencia. Cada nodo mantiene una tabla con los pares "dirección,num. Seq" de todos los broadcast que ha procesado y reenviado. Lo primero que se verifica ante la llegada de un mensaje es si existe una entrada en esa tabla, si existe, el mensaje se descarta y en caso contrario se guarda nueva entrada en la tabla, se multiplica y reenvía.

**RPF:** Un nodo solo transmite el mensaje en todos sus links de salida (menos por el que le llegó) si le llegó por el link que está en su camino unicast mas corto hacia el origen, en otro caso lo descarta.

### *Pregunta 2 (3 puntos)*

- a) Enumere y describa los campos de la trama Ethernet.
- b) ¿Que información agrega el estándar IEEE 802.1Q a la trama Ethernet?
- c) Explique como esta información permite implementar VLAN *trunking* para conectar dos switches con VLANs.

## **Solución**

a)

Preambulo: Son 8 bytes especiales que permite a los receprotes sincronizarse con el inicio de un frame.

direcciones MAC origen y destino: cada una de 6 bytes de largo.

Tipo: refiere al tipo de protocolo que está llevando en su carga útil (campo "dato")

dato: donde viaja el paquete IP

CRC: permite al receptor detectar errores en el frame

b)802.1q agrega 4 bytes al encabezado y setea el campo TID a 0x8100 y setea en los últimos 12 bits el VID. Al agregar información en el cabezal obliga a recalcular el CRC.

c)Con la técnica de *trunking,* un puerto especial de cada switch se configura como un puerto troncal para interconectar dos switches VLAN. El puerto troncal pertenece a todas las VLANS y las tramas enviadas a cualquier VLAN son reenviadas a través del enlace troncal hacia el otro switch. Para identificar las tramas de distintas VLANs en el enlace troncal se utiliza el estándar 802.1Q que agrega una etiqueta de 4 bytes a la cabecera Ethernet de cada trama. De esta manera, la interfaz de salida del enlace troncal agrega esta etiqueta, y la interfaz de destino remueve esta etiqueta y reenvía la trama a la VLAN correspondiente.

# *Pregunta 3 (4 puntos)*

Mencione y explique las dos funciones principales que realiza la capa de red.

## **Solución**

Las dos funciones principales que realiza la capa de red son el Routing y el Forwarding. Forwarding es una acción local al router por la cual éste transfiere un paquete desde una interfaz de entrada hacie la interfaz correcta de salida. Por otro lado el Routing refiere a un proceso que engloba a toda la red el cual determina los caminos end-to-end que los paquetes deben tomar para alcanzar el destino desde el origen.

## *Problema 1 (10 puntos)*

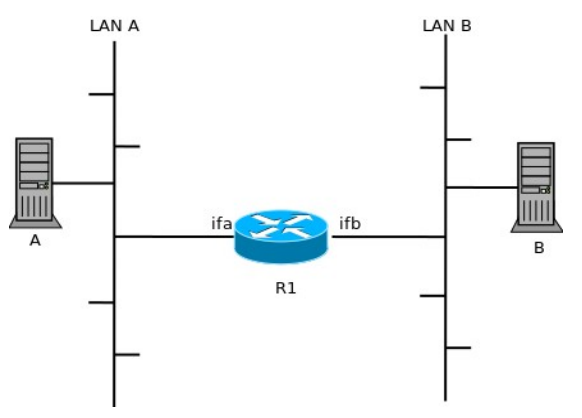

Se considera la red de la figura, que comprende dos subredes ethernet LAN A y LAN B conectadas por el router R1. Los administradores deben numerar las subredes utilizando el prefijo 192.168.1.0/24.

Se pide:

a) Defina los prefijos de subred para ambas subredes, sabiendo que LAN A puede tener hasta 30 PCs, y LAN B hasta 62.

b) Con todas las tablas de ARP vacías, desde el host A se envía un paquete IP al host B. Explique detalladamente, utilizando una tabla, todos los mensajes intercambiados en ambas subredes,

sabiendo que los sistemas tienen direcciones MAC: MAC(A), MAC(R1-ifa), MAC(R1-ifb), MAC(B), y direcciones IP: IP(A), IP(R1-ifa), IP(R1-ifb), IP(B).

### **Solución**

a) Como LAN A puede tener hasta 30 host, si le sumo la interfaz del router e identificador de red y broadcast entonces se necesitan 33 direcciones, por ende un prefijo con 64 direcciones, 6 bits, o sea un /26 → utilizo 192.168.1.128/26.

Como LAN B puede tener hasta 62 host, si le sumo la interfaz del router e identificador de red y broadcast entonces se necesitan 65 direcciones, por ende un prefijo con 128 direcciones, 7 bits, o sea un /25 → utilizo 192.168.1.0/25

b) Los mensajes intercambiados para el envío de un paquete entre el equipo PCA y PCB, suponiendo que las tablas ARP se encuentran vacías son los siguientes, asumiendo que los PC tiene configurado como default gateway la IP de la interfaz del router R1 de su LAN.

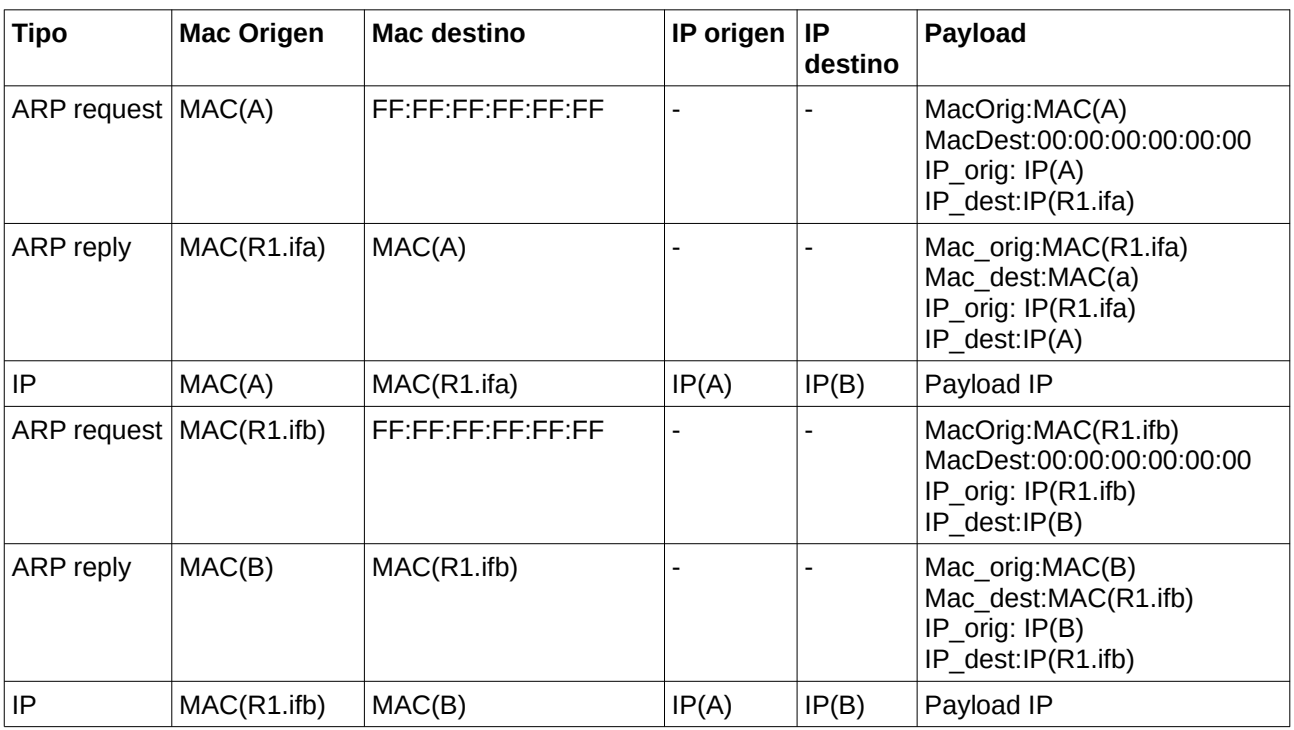

Los mensajes de ARP (request, reply) no llevan IP, dado que son mensajes de capa de enlace (capa 2).